# *Getting Started With Processing Casey Reas*

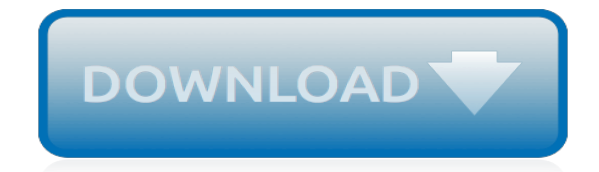

*Thank you for reading getting started with processing casey reas. As you may know, people have search hundreds times for their favorite novels like this getting started with processing casey reas, but end up in malicious downloads.*

*Rather than reading a good book with a cup of coffee in the afternoon, instead they juggled with some harmful bugs inside their laptop.*

*getting started with processing casey reas is available in our book collection an online access to it is set as public so you can get it instantly.*

*Our digital library hosts in multiple locations, allowing you to get the most less latency time to download any of our books like this one.*

*Merely said, the getting started with processing casey reas is universally compatible with any devices to read.*

# **Getting Started With Processing Casey**

This tutorial was adapted from the book, Getting Started with Processing, by Casey Reas and Ben Fry, Maker Media 2015.If you see any errors or have comments, please let us know.. Getting Started Casey Reas and Ben Fry. Welcome to Processing!

## **Getting Started \ Processing.org**

Processing is a flexible software sketchbook and a language for learning how to code within the context of the visual arts. Since 2001, Processing has promoted software literacy within the visual arts and visual literacy within technology.

#### **Books \ Processing.org**

Processing.js 1.4.8 released! It's been a few weeks and PRocessing.js got a few PRs merge in, so it's time for a new release: say hello to 1.4.8!

# **Processing.js**

A long and fulfilling road. Bushcraft isn't about collecting kit. Learning bushcraft is about attaining knowledge and actively gaining skills. If you exploit the full potential of the three items above in the pursuit of learning bushcraft skills, you'll be busy for a long time to come.

#### **Getting Started with Bushcraft: Debunking the Kit Myth**

Casey and I wrote Getting Started with Processing as a short and inexpensive guide to writing code for beginners and non-programmers. The book is heavy on examples and designed to get folks started quickly. It's propaganda material to get people hooked on coding: before long they're pursuing careers as artists or computer scientists, or worse yet, creating new programming languages to get ...

#### **ben fry**

More Details... Canadian customers: Please use the Canada Customer "Buy Now" buttons above for your purchase. If you have questions or problems completing your order, please e-mail me.Also, please email me your phone number so that I can include it with the required postal documentation.

# **Folk Flute by Casey Burns, Key of D, \$450.**

All the same Lynda.com content you know and love. Plus, personalized course recommendations tailored just for you Get LinkedIn Premium features to contact recruiters or stand out for jobs

# **Lynda: Online Courses, Classes, Training, Tutorials**

Course Transcript - [Keith] Hello, I'm Keith Casey, and this is Designing RESTful APIs. In this course we'll start with a simple overview of what it takes to add an API to your application ...

# **Designing RESTful APIs - LinkedIn**

After the Interview: Doug Casey has some free articles and information at CaseyResearch.com. Casey predicts his site will grow at least three fold in the coming years because people will be scared and will not be able to find reliable information in the mainstream financial press. Casey says people are going to be searching for different and better information.

# **Bigger Financial Meltdown Starts Before End of Year-Doug Casey**

The tale of winning a Big Ten Championship is written in the margins.. Basketball, a game of starstruck wonder, is both, as a construct, heavily reliant on talent and, in reality, at the mercy of blind dumb luck.

#### **Purdue Basketball: Getting to #24 - Hammer and Rails**

The number I received the call from was 920-880-1161 and they left a VM stating that they will be reaching out to my references, which may include but are not limited to relatives, friends or coworkers and will be informing them of their involvement in blank if any if I don't call back and

provide my verbal statement.

## **855-614-0180 / 8556140180 - 800notes.com**

Justin's note: Today, we're handing the reins to our in-house commodity expert Dave Forest, editor of International Speculator. Dave's one of the smartest guys I know. He's a professional geologist with 20 years' experience in the oil and gas, environmental, and mining sectors—so when he gets excited about an idea, we listen.

## **Now's the Time to Buy Elon Musk's Favorite Metal - Casey ...**

Have Any Insights About Tactile Defensiveness? Do you have a story or experience about dealing with tactile issues you would like to share with the readers of Sensory-Processing-Disorder.com?

# **Tactile Overresponsivity (Tactile Defensiveness)**

Importing Data into Hive Tables Using Spark. Apache Spark is a modern processing engine that is focused on in-memory processing. Spark's primary data abstraction is an immutable distributed collection of items called a resilient distributed dataset (RDD).

# **Importing Data into Hive Tables Using Spark | Getting Data ...**

According to Matt Hamilton's answer, I thought on creating an Extension method for it. Since ValueType is not accepted as a generic type parameter constraint, I didn't find a better way to restrict T to Enum but the following.. Any ideas would be really appreciated. PS. please ignore my VB implicitness, I love using VB in this way, that's the strength of VB and that's why I love VB.

#### **c# - Getting the max value of an enum - Stack Overflow**

Udacity Students find success every day - they get jobs at Google, Facebook, & Nest, start a business, or get promoted! Join us to start your success story.

## **Student Success Stories | Udacity**

Central Washington University Our Secret Formula? Small classes + professors passionate about teaching + hands-on experience—in the field and around the world.

# **Central Washington University**

I just got myself a meat grinder and I want to grind up some venison into burger. I was wondering what ratio of fat to meat you guys use, or do you just mix it with a high fat ground beef?

# **Fat to Meat Ratio in Venison Burger - The HuntingPA.com ...**

Hello my name is Kathy Johnson this important message is intended for (robo voice saying a name) I have a fax order delivery schedule for (robo voice saying a name) we have made several attempts to reach you we will make one final attempt to reach you at your place of employment and or residence regarding proper delivery of your back in the close goes to an alternate location please call 1-855 ...

# **855-205-9117 / 8552059117 - 800notes.com**

You drink it, eat it, play it, deal it and post it—and it's all made right here in Kentucky. Airheads, Erlanger. Manufactured in Erlanger by Perfetti Van Melle USA, Airheads are known for their unique chewy texture and awesome stretch-ability.

# **Made in Kentucky - Kentucky Living**

[bba entrance exam sample papers xaviers,](http://jira.paetep.com/bba_entrance_exam_sample_papers_xaviers.pdf) [Manual Eject Macbook Pro,](http://jira.paetep.com/manual_eject_macbook_pro.pdf) [total english 9 icse guide,](http://jira.paetep.com/total_english_9_icse_guide.pdf) [Financial And](http://jira.paetep.com/financial_and_managerial_accounting_16th_edition_comprehensive_problem_1_solution.pdf) [Managerial Accounting 16th Edition Comprehensive Problem 1 Solution,](http://jira.paetep.com/financial_and_managerial_accounting_16th_edition_comprehensive_problem_1_solution.pdf) [2014 regional spelling bee pronouncer](http://jira.paetep.com/2014_regional_spelling_bee_pronouncer_guide.pdf) [guide,](http://jira.paetep.com/2014_regional_spelling_bee_pronouncer_guide.pdf) [chemistry chapter 13 study guide for content mastery answers](http://jira.paetep.com/chemistry_chapter_13_study_guide_for_content_mastery_answers.pdf), [2006 Acura Rl Brake Light Switch Manual 2](http://jira.paetep.com/2006_acura_rl_brake_light_switch_manual_2.pdf) , [pa temporary drivers license paper template,](http://jira.paetep.com/pa_temporary_drivers_license_paper_template.pdf) [Intermediate Algebra Michael Sullivan Answer Key,](http://jira.paetep.com/intermediate_algebra_michael_sullivan_answer_key.pdf) [Manual Canon](http://jira.paetep.com/manual_canon_g10.pdf) [G10](http://jira.paetep.com/manual_canon_g10.pdf), [Tribhuvan University Institute Of Engineering Entrance](http://jira.paetep.com/tribhuvan_university_institute_of_engineering_entrance.pdf), [physiotherapy competency exam study guide,](http://jira.paetep.com/physiotherapy_competency_exam_study_guide.pdf) [2010](http://jira.paetep.com/2010_mitsubishi_mirage_1_5_engine.pdf) [Mitsubishi Mirage 1 5 Engine,](http://jira.paetep.com/2010_mitsubishi_mirage_1_5_engine.pdf) [Decatur Genesis 1 Radar Manual,](http://jira.paetep.com/decatur_genesis_1_radar_manual.pdf) [Dead Poets Society Study Guide Answer Key](http://jira.paetep.com/dead_poets_society_study_guide_answer_key.pdf), [Tipler Solutions Manual,](http://jira.paetep.com/tipler_solutions_manual.pdf) [Edexcel Gcse Maths Higher Teir Homework Answers](http://jira.paetep.com/edexcel_gcse_maths_higher_teir_homework_answers.pdf), [Timing Marks On Toyota Celica 1](http://jira.paetep.com/timing_marks_on_toyota_celica_1_8_liter_engine.pdf) [8 Liter Engine](http://jira.paetep.com/timing_marks_on_toyota_celica_1_8_liter_engine.pdf), [Java Software Solutions Programming Project Answers,](http://jira.paetep.com/java_software_solutions_programming_project_answers.pdf) [yashwant chavan fyba paper,](http://jira.paetep.com/yashwant_chavan_fyba_paper.pdf) [railway](http://jira.paetep.com/railway_exam_question_paper_with_answer_2012.pdf) [exam question paper with answer 2012](http://jira.paetep.com/railway_exam_question_paper_with_answer_2012.pdf), [Bmi 9850 Home Gym](http://jira.paetep.com/bmi_9850_home_gym.pdf), [storytown pacing guide second grade,](http://jira.paetep.com/storytown_pacing_guide_second_grade.pdf) [End User](http://jira.paetep.com/end_user_software_engineering.pdf) [Software Engineering,](http://jira.paetep.com/end_user_software_engineering.pdf) [Boy Scout Fire Safety Worksheet Answers,](http://jira.paetep.com/boy_scout_fire_safety_worksheet_answers.pdf) [Selected Poems Ee Cummings,](http://jira.paetep.com/selected_poems_ee_cummings.pdf) [Volkswagen 3](http://jira.paetep.com/volkswagen_3_engine_repair.pdf) [Engine Repair,](http://jira.paetep.com/volkswagen_3_engine_repair.pdf) [Petrucci General Chemistry Solutions](http://jira.paetep.com/petrucci_general_chemistry_solutions.pdf), [Remote Control Rc65rx Free Manual](http://jira.paetep.com/remote_control_rc65rx_free_manual.pdf), [2008 Lexus Rx 350](http://jira.paetep.com/2008_lexus_rx_350_owners_manual.pdf) [Owners Manual](http://jira.paetep.com/2008_lexus_rx_350_owners_manual.pdf), [Philips Golite Blu Light Therapy Device Manual](http://jira.paetep.com/philips_golite_blu_light_therapy_device_manual.pdf)